# **Public concerné Pré-requis**

Toute personne en lien avec le webmarketing de part son métier (community manager, webmaster, développer, chargé de communication) ou de part ses besoins (gestion d'un site internet, développement de son activité, augmentation de sa visibilité).

# **Session :** individuelle avec entrées permanentes

 **- Durée de la formation :**  Forfaitaire : 6h de mentorat individuel Accès à 18h en e-learning en complément de la formation

 **- Mode de formation :**  Formation à distance

 **- Prix incluant le coût de la certification :** 1980.00€

 **\* Certification :** PCIE Webmarketing

 !! Personnes en situation de handicap, prenez contact avec l'organisme responsable en amont de la formation pour une adaptation des modalités en fonction de vos besoins

### - [lien moncompteformation](https://www.moncompteformation.gouv.fr/espace-prive/html/#/formation/recherche/48255975400031_seo-local-sea/48255975400031_seo-loc-sea-icdl)

Modalités d'accès : Toutes nos formations nécessitent un entretien préalable pour remplir votre recueil de besoin. Nous vous proposons ainsi un entretien téléphonique avec un conseiller en formation au 04 11 93 18 70, de 9h à 18h pour vous accompagner dans le choix et l'adaptabilité de votre formation. Vous pouvez également demandé à être recontactés en remplissant notre formulaire de contact en ligne.

Accessibilité Nos

# **-> Objectif opérationnel / Résultats**

**attendus**

 1. Comprendre le référencement naturel et les leviers utiles à leur mise en place

2. Savoir écrire et optimiser une page

3. Mettre en place les outils de suivi de traçabilité et de statistiques

4. Apprendre à mettre en place une campagne SEA : recherche de mots clefs et de votre public cible

5. Accompagnement pour la création de votre campagne SEA

6. Séance de formation pour le suivi de votre campagne SEA à M+1 avec analyse des statistiques

7. Séance de formation pour l'analyse des résultats de votre campagne SEA

8. Passage certification PCIE – Passeport de Compétences Informatique Européen

Connaissance de l'outil informatique et internet

## **-> Objectifs pedagogiques**

Objectifs pédagogiques

-Savoir écrire pour internet

-Référencer le site web sur les moteurs de recherche.

-Maîtriser la communication numérique d'une entreprise et assurer son développement économique avec les outils du web (newsletter, réseaux sociaux, site web …)

-Définir la stratégie marketing via internet.

-Gérer et analyser l'audience et le trafic d'un site internet.

-Faculté à définir la stratégie de développement économique de l'entreprise via internet et les outils du numérique.

-Faculté à concevoir ou suivre la création d'un site web et gérer l'administration des pages.

-Créer un emailing

-Créer un compte professionnel sur facebook

-Créer un compte professionnel sur instagram

-Lancer une campagne d'achat de mots clefs

-Lancer une campagne de publicité sur les réseaux sociaux

formateurs s'engagent dans une démarche d'accessibilité maximale et nous mettons à votre disposition un référent dédié à l'accessibilité pour répondre à vos besoins.

Delai d'accès : 12 jours après inscription.

Pré-requis techniques : Matériel nécessaire : • Un micro-ordinateur par personne

• Connexion internet

• Casque avec micro recommandé ou intégré à votre ordinateur • Webcam souhaitable

#### **- Contacts :**

Publika 152 rue orion 34570 Vailhauques 04 67 27 01 71

Version : 22/10/2021 V1.2

#### **-> Programme**

Contenu de la formation Contenu de la formation

- Le Marketing digital

\* Ce module présentera le marketing digitale de façon théorique en alternant exercices, cours et vidéos.

- \* Processus de conversion
- \* Buyer persona
- \* KPIs
- \* Check list du stratège
- Le référencement & le SEO

\* Ce module présentera le marketing digitale de façon théorique en alternant exercices, cours et vidéos. De façon concrète un audit SEO sera réalisé et des conseils d'optimisation délivrées pour améliorer votre SEO

- \* Définitions
- \* Leviers
- \* Stratégies
- \* Les requêtes et typologies de résultats
- \* La stratégie de contenu
- \* Fonctionnement d'un moteur de recherche
- \* Le link bulding
- \* Réalisation d'un audit SEO
- Les mots clefs

\* Ce module présentera la recherche de mots clefs et les outils pour trouver les bons mots clefs adaptés à votre marché. En fin de module, nous aurons réalisé un listing de mot clef adapté à votre cible et à votre métier.

- \* Rechercher des mots clefs et définir une stratégie pérenne
- \* L'outil keyword planner de Google
- \* L'outil Google Trends pour anticiper les tendances
- \* Les autres outils du marché
- La rédaction web

\* Ce module présentera la méthodologie à base de cours et de vidéos pour réaliser un contenu pertinent et structuré. En fin de module, nous aurons réalisé une réécriture de 3 pages de votre site ou l'écriture d'une page en fonctions des mot clefs adaptés à votre cible et à votre métier.

- \* Le contenu est R.O.I.
- \* La variété des contenus web
- \* Lecture des contenus et statistiques
- \* Comment rédiger pour le web
- \* La structure HTML
- \* Densité de contenu
- \* Le concept de longue traine

# \* Le maillage interne

- \* Structuration d'une page de contenu
- Votre site internet & autres contenus

\* Ce module présentera la méthodologie pour choisir les bons outils pour réaliser un site internet. Il ne permettra néanmoins pas de créer un site internet lors de la formation mais bien d'avoir les bases pour choisir les solutions ultérieures.

- \* Pourquoi avoir un site
- \* Quelle plateforme choisir
- \* Les temps de chargement
- \* Les blogs
- Les leviers SEA

\* Ce module présentera la méthodologie à base de cours et de vidéos pour réaliser votre propre campagne d'achat de mots clefs. En fin de module, nous aurons réalisé la création d'une campagne et permis de lancer un test avec un budget inclus de 100€ (75€ offerts par Google, 25€ inclus dans les frais de formation).

- \* L'achat de mots clefs
- \* Les annonces Google
- \* Le ciblage
- \* La stratégie d'enchère
- \* Les types de campagne
- \* Structurer des campagnes
- \* Classement des annonces
- \* Créer une campagne
- Forums et annuaires

\* Ce module présentera la méthodologie à base de cours et de vidéos pour comprendre les techniques liées aux forums et annuaires.

- \* Quels outils ?
- \* Comment s'inscrire et optimiser votre présence

#### **-> Résumé programme**

Comprendre les leviers du marketing sur internet pour réussir à mettre en place une stratégie de référencement naturel et d'achat de mots clefs.

### **-> Avantages**

Une excellente compréhension de vos besoins et de vos mots clefs en référencement.

Recherche de bons mots clefs adaptés à votre métier

Réécriture de 3 pages de contenus existantes ou création d'une page

Réalisation d'un audit SEO sur votre site internet

Conseils d'optimisations de votre site internet

Création d'une campagne sur Google Ads

Optimisation de la campagne

Lancement de la campagne avec un budget de 100€

#### **-> Compétences / Objectifs :**

- Suivre les statistiques et connaître les indicateurs de réussite
- Rechercher des mots clefs pertinents
- Suivre les résultats d'une campagne
- Structurer une campagne SEA
- Créer une campagne d'achat de mots clefs
- Partager les droits sur une campagne SEA
- Mettre en place une stratégie webmarketing
- Mobiliser ses compétences pour mettre en oeuvre une stratégie de marketing internet
- Utiliser l'outil keyword planner les volumétries de mots clefs
- Utiliser l'outil google Trends pour définir les tendances
- Mettre en place une stratégie de contenus
- Optimiser une page de contenu
- Définir une stratégie de linking
- Rechercher et solliciter des avis
- Mettre en place une stratégie de référencement local

# **Encadrement :**

Formateurs : Professionnels ayant un minimum de 3 ans d'expérience professionnelle dans le domaine de formation, et s'engageant à suivre eux même une formation annuelle Coordinateur pédagogique : Profil Bac+5 avec deux ans minimum d'expérience dans la formation Responsable technique : Profil Ingénieur

### **Modalité accompagnement pédagogique :**

• Un conseiller référent (suivi personnalisé – Prise de contacts régulière, disponibilité forte)

• Questions sur les formations directement sur la plateforme et mise en contact avec un interlocuteur référent .

• Coordinateur pédagogique disponible par téléphone et/ou par email (délais de réponse par email sous 48h maximum, jours ouvrés) mais également via la plateforme

• Visioconférence prévue pendant la durée de la formation

### **Modalité assistance technique :**

Une équipe est à votre disposition pour vous accompagner dans la résolution de tout problème technique ou pour vous guider afin d'optimiser votre expérience de consultation de la formation ou d'interaction avec votre formateur.

Support technique : possibilité de contacter le support technique par email directement sur la plateforme / délais de réponse par email sous 48h maximum, jours ouvrés L'équipe est également joignable par téléphone au 04 77 39 99 02 ou par email support@suivremaformation.fr du lundi au vendredi, de 9h à 12h et de 14h à 18h.

#### **Travaux et évaluation :**

- Travaux et évaluation intermédiaire
- Tests d'évaluation et de progression
- Exercices en lignes
- Echanges avec le formateur
- Travaux et évaluation finale
- Pour les formations : passage d'une certification en ligne ou en centre selon la certification et le bénéficiaire • Pour les bilans de compétence : compte rendu personnalisé

#### **Moyens techniques :**

Mise en place d'une plateforme de formation avec un compte utilisateur et mot de passe ,mise en place d'heures de mentorat réalisées en lien avec un formateur sur une plateforme de visionconférence ou par téléphone, échanges d'emails, échanges téléphoniques

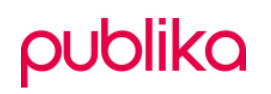

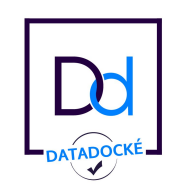

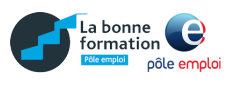

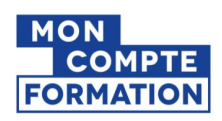